#### IRIS-HEP final presentation

### Snakemake backend for RECAST

Andrii Povsten
Mentored by Matthew Feickert (University Wisconsin-Madison)
Lukas Heinrich (Technical University of Munich)
GitHub repository: <u>AndriiPovsten/Snakemake-backend-for-RECAST</u>

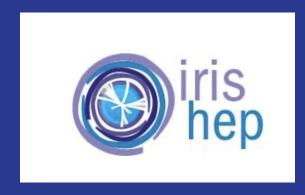

#### Motivation

Reproducibility ensures the integrity of your research. When your analysis is reproducible, it's easier for others to validate your findings and build upon your work.

Your work becomes a valuable resource.
Reproducible research can be referenced, reused, and built upon for years to come, contributing to the collective knowledge of physics.

Reproducible workflows save time. You won't need to redo your analysis from scratch every time you make a change or need to re-run an experiment. This efficiency allows you to focus on advancing your research instead of repetitive tasks.

RECAST is a framework for extending the impact of existing analyses performed by high-energy physics experiments. This framework allows scientists to access and reuse workflows that have already been performed.

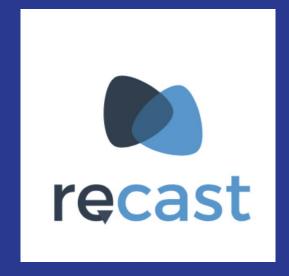

#### What is the workflow languages?

Workflow language is a way to describe and organize a series of tasks or steps that need to be performed in a logical order.

Help define what tasks to do, when to do them, and how they depend on each other.

These languages make it easier for people or computer systems to understand and execute a sequence of actions efficiently.

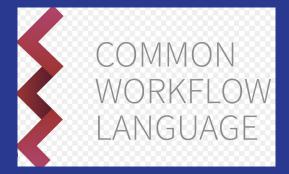

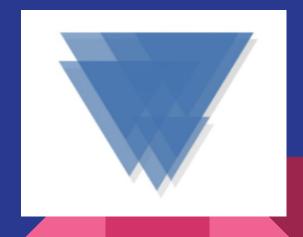

## Yadage is current RECAST workflow language

# cat << 'EOF' > workflow.yml stages: - name: hello\_world dependencies: [init] scheduler: scheduler\_type: singlestep-stage parameters: name: {step: init, output: name} outputfile: '{workdir}/hello\_world.txt'

process\_type: 'string-interpolated-cmd'

environment\_type: 'docker-encapsulated'

publisher type: 'frompar-pub'

outputfile: outputfile

cmd: 'echo Hello my Name is {name} | tee {outputfile}'

step:
 process:

E0F

publisher:

outputmap:

environment:

image: busybox

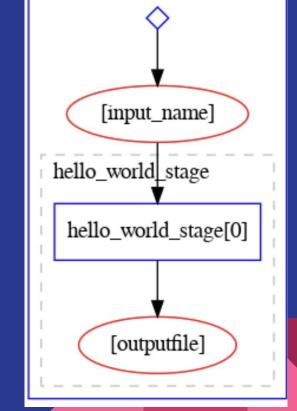

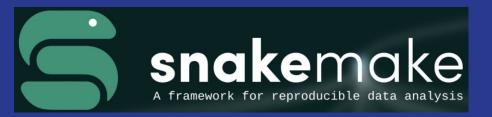

#### Motivation of using Snakemake

Recreating the same analysis pipeline makes work easily shareable.

Widely used and robustly supported through contributions from all communities.

Python based workflow management system.

Currently supports containers and seems to offer a better supported alternative to Yadage.

Environment file containing the conda virtual environment, which provides all the necessary packages to run the workflow.

last month

last month

environment.yml Adding conda environments to Snakefile reana-environment.yml Instructions for using REANA-client + singularity name: Snakemake-reana-helloworld-example name: Snakemake-example-hello-world channels: channels: - conda-forge conda-forge dependencies: dependencies: - python=3.10 - python=3.11 - bioconda::snakemake=7.25.0 bioconda::snakemake=7.25.0 - pip pytest - pip pandas pytest - samtools pandas - matplotlib samtools - ruff matplotlib - singularity - ruff - pip: - reana-client

#### Instructions on how to run Snakemake:

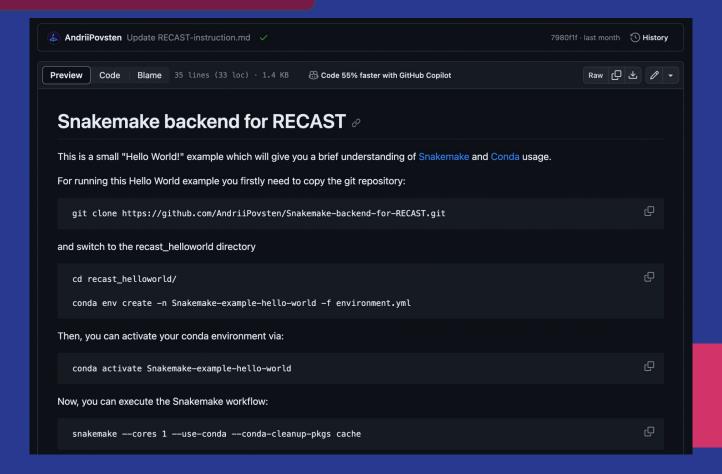

#### RECAST "Hello World" example implementing using the Snakemake

```
recast_helloworld > ≡ Snakefile
       configfile: "steps.yml"
       rule all:
            input:
                "results/helloworld_output.txt" #Final output
       rule prepare_data:
            output:
                "data/input.txt"
           conda:
 10
                "environment.yml"
 11
           shell:
 12
                III III III
 13
                mkdir -p data
                echo "Hello World!" > {output}
                1111111
 15
```

```
rule run_example:
    input:
        "data/input.txt"
   conda:
        "environment.yml"
   output:
        "results/example_output.txt"
   shell:
       mkdir -p results
        cat {input} > {output}
        0.00
rule output_results:
    input:
        "results/example output.txt"
   output:
        "results/helloworld output.txt"
    conda:
        "environment.yml"
   shell:
        cp {input} {output}
```

#### Log files

```
[Thu Sep 7 15:13:52 2023]
rule run example:
    input: data/input.yaml
    output: results/example output.txt
    log: logs/run example output.log
    iobid: 2
    resources: tmpdir=/tmp
[Thu Sep 7 15:14:02 2023]
Finished job 2.
1 of 3 steps (33%) done
Select jobs to execute...
[Thu Sep 7 15:14:02 2023]
rule output results:
    input: results/example_output.txt
    output: results/helloworld_output.txt
    log: logs/output_results_logging.log
    jobid: 1
    resources: tmpdir=/tmp
```

#### .snakemake/log/2023-09-07T151352.075031.snakemake.log

```
[Thu Sep 7 15:14:12 2023]
Finished job 1.
2 of 3 steps (67%) done
Select jobs to execute...
[Thu Sep 7 15:14:12 2023]
localrule all:
    input: results/helloworld output.txt
    jobid: 0
    resources: tmpdir=/tmp
[Thu Sep 7 15:14:12 2023]
Finished job 0.
3 of 3 steps (100%) done
Complete log: /var/reana/users/361c88b1-9389-4164-8c71-f1d55a304701/workflows/8e925c76-4ab4-4403-8c08-09
Building DAG of jobs...
Creating report...
Downloading resources and rendering HTML.
Report created: report.html.
```

#### GitHub

| 42 workflow runs                                                                                                 |            | Event <b>→</b> | Status 🕶 | Branch <del>-</del>     | Actor <del>▼</del> |
|----------------------------------------------------------------------------------------------------|------------|----------------|----------|-------------------------|--------------------|
| ✓ Update steps.yml Snakemake CI #53: Commit 6fa3ce8 pushed by AndriiPovsten                                      | main       |                |          | 3 weeks ago<br>4m 36s   |                    |
| Merge pull request #19 from AndriiPovsten/new_branch<br>Snakemake CI #52: Commit f4f268a pushed by AndriiPovsten | main       |                | _        | 3 weeks ago<br>4m 31s   |                    |
| Changed output file in steps.yml Snakemake CI #51: Pull request #19 opened by AndriiPovsten                      | new_branch |                | _        | 3 weeks ago<br>3 4m 41s |                    |
| Update README.md Snakemake CI #50: Commit d35b6c4 pushed by AndriiPovsten                                        | main       |                | -        | last month<br>6 6m 2s   |                    |
| Merge pull request #18 from AndriiPovsten/new_branch<br>Snakemake CI #49: Commit 98c7342 pushed by AndriiPovsten | main       |                | _        | last month 3 m 54s      |                    |

#### **⊘** Add GitHub Actions based workflow to run Snakemake helloworld example

#3 by matthewfeickert was closed on Aug 18

#### CI using GitHub actions

Creates Snakemake logs/linting Snakefile

Create Dockerfile

```
- name: Testing
  uses: snakemake/snakemake-github-action@v1
  with:
    directory: 'recast_helloworld'
    snakefile: 'recast_helloworld/Snakefile'
    args: '--cores 1 --use-conda --conda-cleanup-pkgs cache'

- name: Create container file
  uses: snakemake/snakemake-github-action@v1
  with:
    snakefile: 'recast_helloworld/Snakefile'
    task: 'containerize'
    directory: 'recast_helloworld'

- name: Create container file
  uses: snakemake/snakemake-github-action@v1
```

```
- name: Create container file
  uses: snakemake/snakemake-github-action@v1
  with:
    snakefile: 'recast_helloworld/Snakefile'
    task: 'containerize'
    directory: 'recast_helloworld'
```

```
- name: Upload a Dockerfile
  uses: actions/upload-artifact@v3
with:
    name: Dockerfile
    path: Dockerfile
- name: Linting
  uses: snakemake/snakemake-github-action@v1
with:
    directory: 'recast_helloworld'
    snakefile: 'reana_helloworld/Snakefile'
    args: '--lint'
```

#### Implementation of RECAST based with REANA

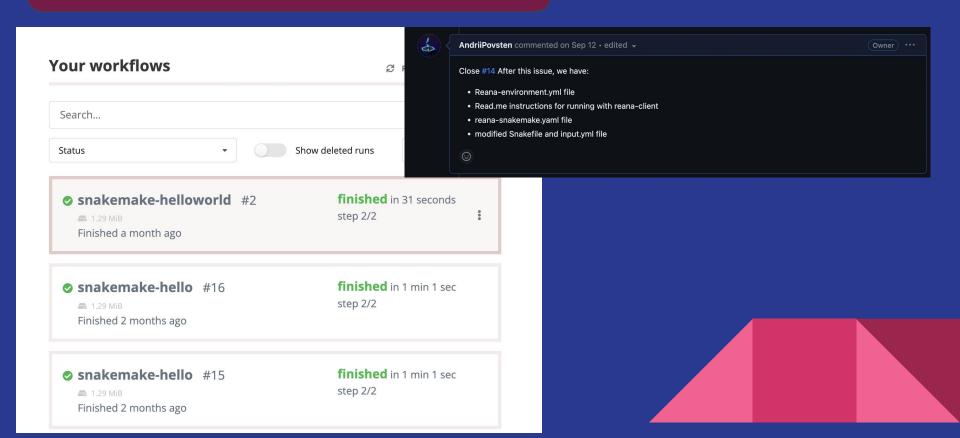

#### Conclusions:

The Snakemake is a simple to use/debug workflow language

Provides the conda environments and containerisation

Snakemake can be implemented for RECAST for more complex analyses.

Thank you for your attention!